# CSE 351 Section 2 – Pointers and Bit Operators

#### **Pointers**

A pointer is a variable that holds an address. C uses pointers explicitly. If we have a variable x, then &x gives the address of x rather than the value of x. If we have a pointer p, then \*p gives us the value that p points to, rather than the value of p.

Consider the following declarations and assignments:

```
int x;
int *ptr;
ptr = &x;
```

- 1) We can represent the result of these three lines of code visually as shown. The variable ptr stores the address of x, and we say "ptr points to x." x currently doesn't contain a value since we did not assign x a value!
- 2) After executing x = 5;, the memory diagram changes as shown.
- 3) After executing \*ptr = 200;, the memory diagram changes as shown. We modified the value of x by dereferencing ptr.

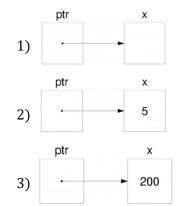

#### **Pointer Arithmetic**

In C, arithmetic on pointers (++, +, --, -) is scaled by the size of the data type the pointer points to. That is, if p is declared with pointer **type\*** p, then p + i will change the value of p (an address) by i\*sizeof(type) (in bytes). However, \*p returns the data *pointed at* by p, so pointer arithmetic only applies if p was a pointer to a pointer.

## **Exercise:**

Draw out the memory diagram after sequential execution of each of the lines below:

| Line 1: | Line 2: | Line 3: |
|---------|---------|---------|
| Line 4: | Line 5: | Line 6: |

# C Bitwise Operators

```
&01\leftarrowAND (&) outputs a 1 only when both input bits are 1.I01000110101101010010111001110011001100110011001100110011001
```

*Masking* is very commonly used with bitwise operations. A mask is a binary constant used to manipulate another bit string in a specific manner, such as setting specific bits to 1 or 0.

## **Exercises:**

1) What happens when we fix/set one of the inputs to the 2-input gates? Let x be the other input. Fill in the following blanks with either 0, 1, x, or  $\bar{x}$  (NOT x):

2) **Lab 1 Helper Exercises:** Lab 1 is intended to familiarize you with bitwise operations in C through a series of puzzles. These exercises are either sub-problems directly from the lab or expose concepts needed to complete the lab. Start early!

```
Bit Extraction: Returns the value (0 or 1) of the 19th bit (counting from LSB). Allowed operators: >>, &, |, ~.

int extract19 (int x) {

return
}

Subtraction: Returns the value of x-y. Allowed operators: >>, &, |, ~, +.

int subtract (int x, int y) {

return
}

Equality: Returns the value of x==y. Allowed operators: >>, &, |, ~, +, ^, !.

int equals (int x, int y) {

return
}

Divisible by Eight? Returns the value of (x%8)==0. Allowed operators: >>, <<, &, |, ~, +, ^, !.

int divisible_by_8 (int x) {

return
}

Greater than Zero? Returns the value of x>0. Allowed operators: >>, &, |, ~, +, ^, !.

int greater_than_0 (int x) {

return
;
}
```